# <span id="page-0-0"></span>Lecture 14: Integrals along a Path

Reading: Kreyszig Sections: 10.1, 10.2, 10.3

#### Integrals along a Curve

Consider the type of integral that everyone learns initially:

 $E(b) - E(a) = \int^b$ a  $f(x)dx$  (14-1)

The equation implies that  $f$  is integrable and

so that the integral can be written in the following way:

 $E(b) - E(a) = \int^b$ 

where  $a$  and  $b$  represent "points" on some *line* where  $E$  is to be evaluated.

Of course, there is no reason to restrict integration to a straight line—the generalization is the integration along a curve (or a path)  $\vec{x}(t) = (x_1(t), x_2(t), \ldots, x_n(t)).$ 

a

 $dE = f dx = \frac{dE}{dt}$ 

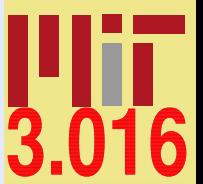

[3.016 Home](http://pruffle.mit.edu/3.016-2012/)

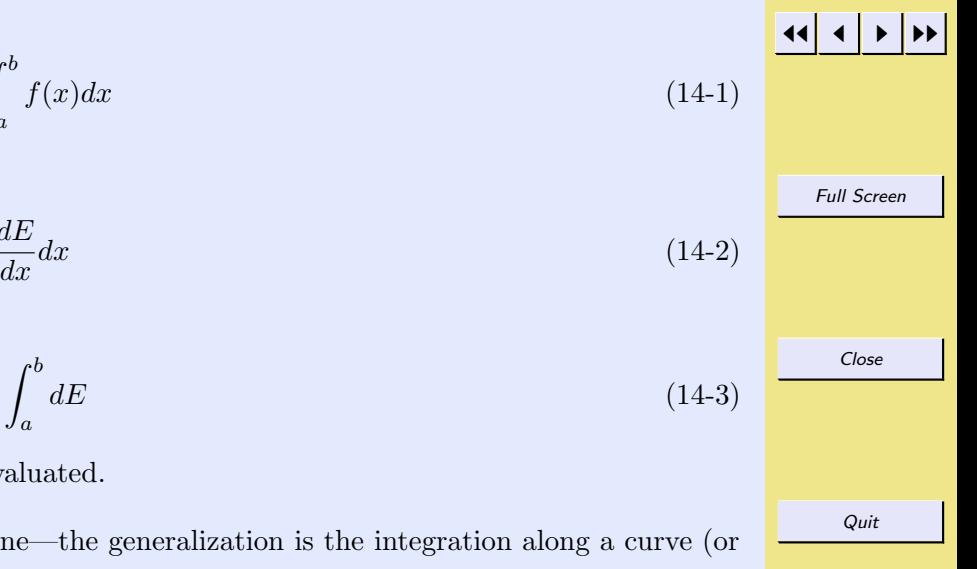

$$
E(b) - E(a) = \int_{\vec{x}(a)}^{\vec{x}(b)} \vec{f}(\vec{x}) \cdot d\vec{x} = \int_{a}^{b} g(x(\vec{t})) dt = \int_{a}^{b} \nabla E \cdot \frac{d\vec{x}}{dt} dt = \int_{a}^{b} dE
$$

<span id="page-1-0"></span>This last set of equations assumes that the gradient exists–i.e., there is some function E that has the gradient  $\nabla E = \vec{f}$ .

#### Path-Independence and Path-Integration

If the function being integrated along a simply-connected path (Eq. 14-4) is a gradient of some scalar potential, then the path between two integration points does not need to be specified: the integral is independent of path. It also follows that for closed paths, the integral of the gradient of a scalar potential is zero.<sup>6</sup> A simply-connected path is one that does not self-intersect or can be shrunk to a point without leaving its domain.

There are familiar examples from classical thermodynamics of simple one-component fluids that satisfy this property:

$$
\oint dU = \oint \nabla_{\vec{S}} U \cdot d\vec{S} = 0 \qquad \oint dS = \oint \nabla_{\vec{S}} S \cdot d\vec{S} = 0 \qquad \oint dG = \oint \nabla_{\vec{S}} G \cdot d\vec{S} = 0 \qquad (14-5)
$$

$$
\oint dP = \oint \nabla_{\vec{S}} P \cdot d\vec{S} = 0 \qquad \oint dT = \oint \nabla_{\vec{S}} T \cdot d\vec{S} = 0 \qquad \qquad \oint dV = \oint \nabla_{\vec{S}} V \cdot d\vec{S} = 0 \qquad (14-6)
$$

Where  $\vec{S}$  is any other set of variables that sufficiently describe the equilibrium state of the system (i.e,  $U(S, V)$ ,  $U(S, P)$ ,  $U(T, V), U(T, P)$  for U describing a simple one-component fluid).

The relation curl grad  $f = \nabla \times \nabla f = 0$  provides method for testing whether some *general*  $\vec{F}(\vec{x})$  is independent of path. If

$$
\vec{0} = \nabla \times \vec{F} \tag{14-7}
$$

or equivalently,

$$
0 = \frac{\partial F_j}{\partial x_i} - \frac{\partial F_i}{\partial x_j} \tag{14-8}
$$

for all variable pairs  $x_i$ ,  $x_j$ , then  $\vec{F}(\vec{x})$  is independent of path. These are the Maxwell relations of classical thermodynamics.

c W. Craig Carter

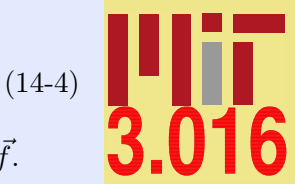

[3.016 Home](http://pruffle.mit.edu/3.016-2012/)

JJ J I II

Full Screen

Close

<sup>&</sup>lt;sup>6</sup>In fact, there are some extra requirements on the domain (i.e., the space of all paths that are supposed to be path-independent) where such paths are defined: the scalar potential must have continuous second partial derivatives everywhere in the domain.

<span id="page-2-0"></span>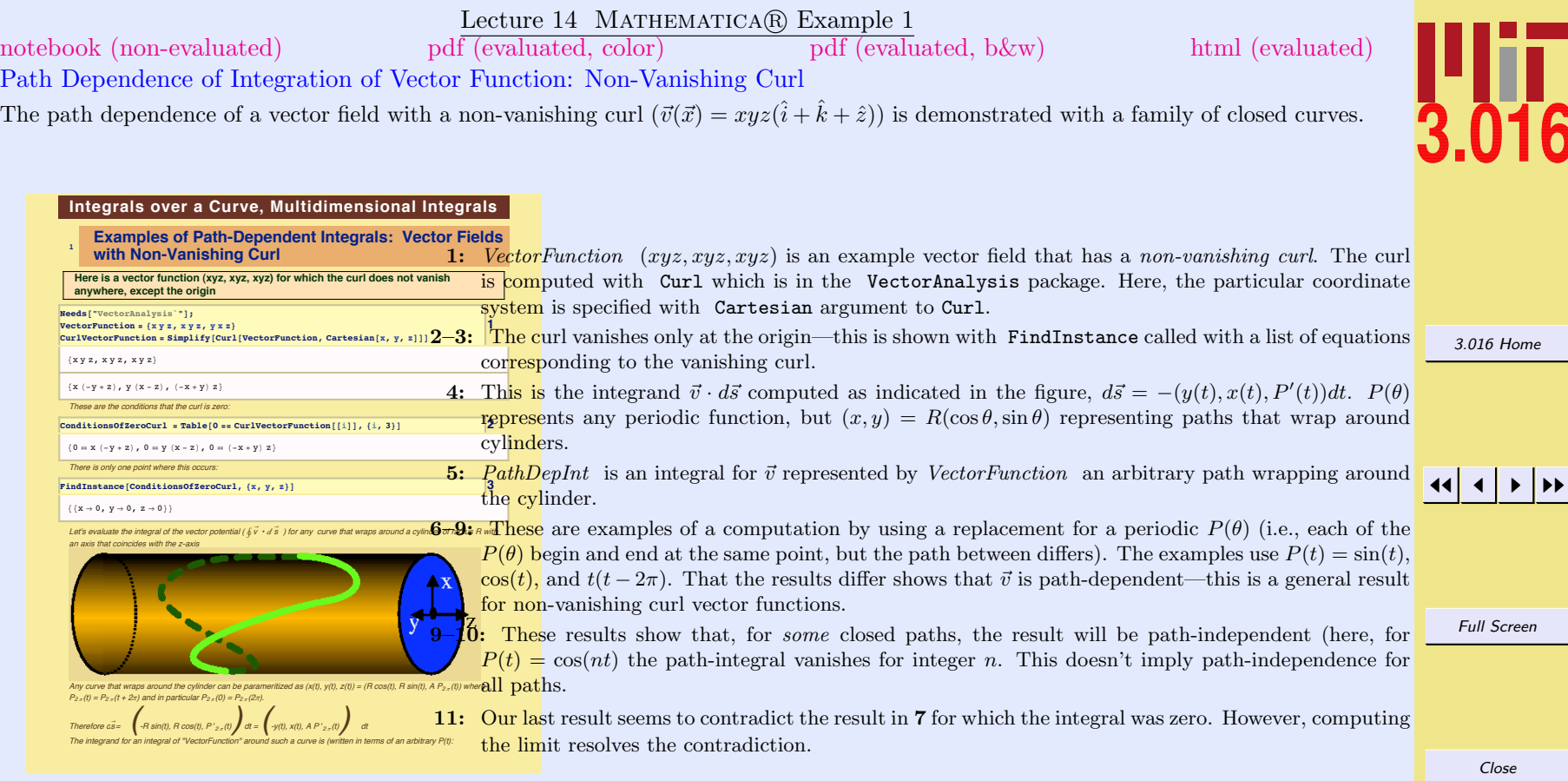

<span id="page-3-0"></span>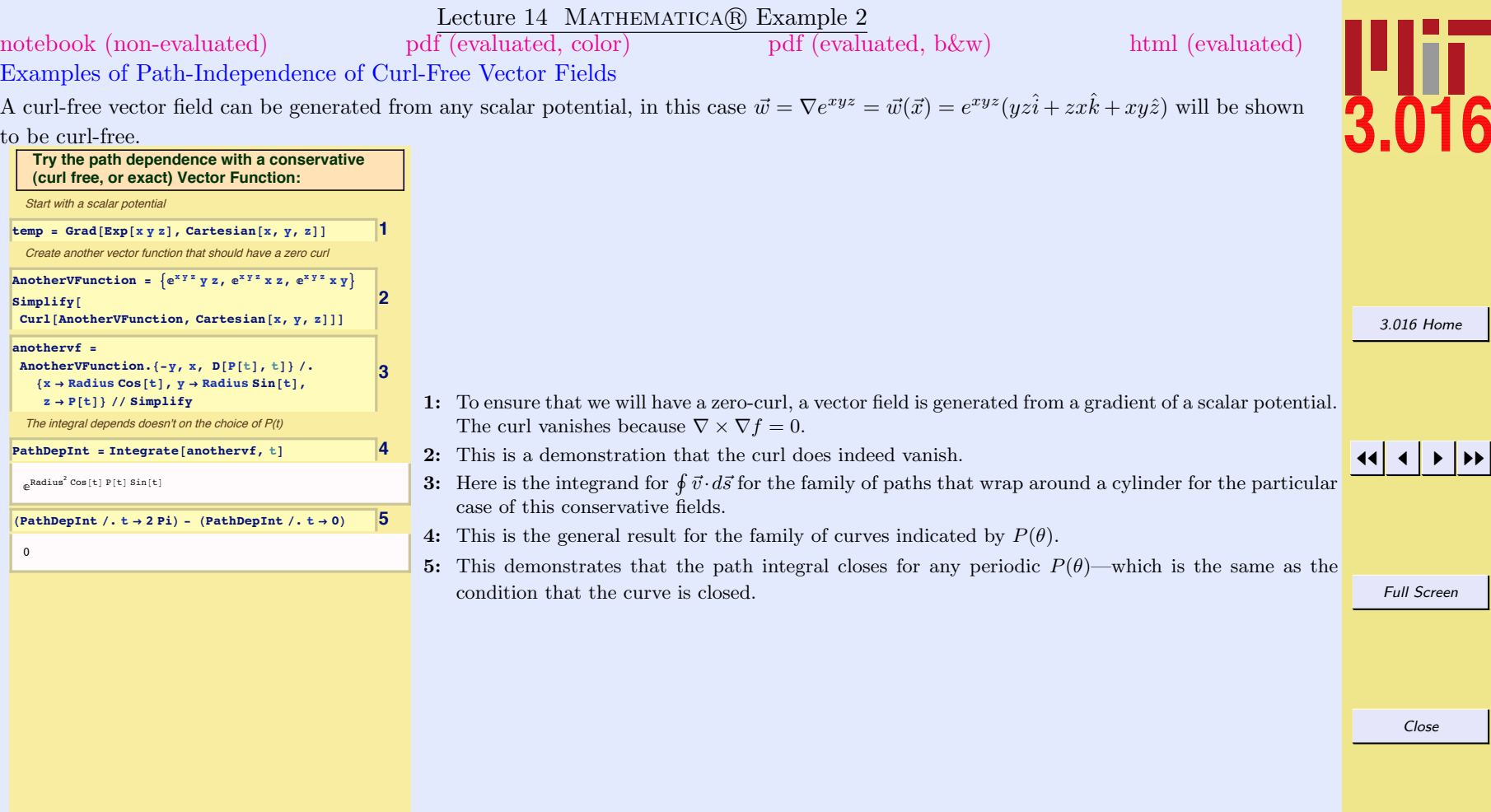

### Lecture 14 MATHEMATICA(R) Example 3

# <span id="page-4-0"></span>[notebook \(non-evaluated\)](http://pruffle.mit.edu/3.016-2012/Notebooks/L14/Lecture-14.nb) [pdf \(evaluated, color\)](http://pruffle.mit.edu/3.016-2012/pdf/L14/Lecture-14-3-COL.pdf) [pdf \(evaluated, b&w\)](http://pruffle.mit.edu/3.016-2012/pdf/L14/Lecture-14-3-BW.pdf) [html \(evaluated\)](http://pruffle.mit.edu/3.016-2012/html/Lecture-14/HTMLLinks/index_3.html)

# Examples of Path-Independence of Curl-Free Vector Fields on a Restricted Subspace

If a path-integral is path-dependent for an arbitrary three path, it is possible that path-independence can occur over closed paths restricted to some surface where the curl vanishes. To find a function that is curl-free on a restricted subspace (for example, the vector function  $\vec{v}(\vec{x}) = (x^2 + y^2 - R^2)\hat{z}$  vanishes on the surface of a cylinder) one needs to find a  $\vec{m}$  such that  $\nabla \times \vec{m} = \vec{v}$  (for this case

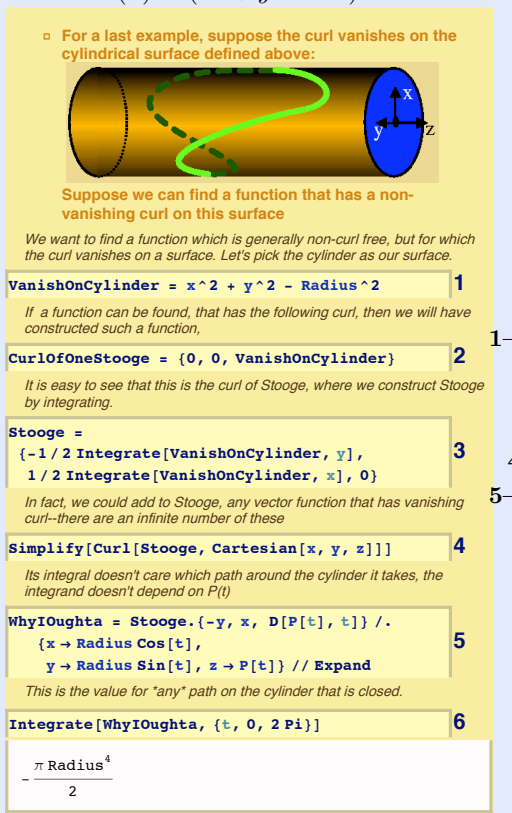

- 1–3: This demonstrates a method to find a vector field for which the curl that vanishes on a on a surface. This is an example for the cylinder surface. The zero constraint,  $VanishOnCylinder$ , is used to produce a vector field that will represent the curl,  $CurlOfOneStooqe$ . The formula for the curl is integrated to find the vector function, Stooge , that has the specified curl.
- 4: This demonstrates that the curl is what we designed it to be.
- $5-6$ : This demonstrates that the integral of *Stooge* is path-independent on the cylinder and its value is  $-\pi R^4/2$ .

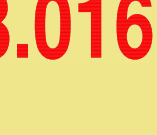

[3.016 Home](http://pruffle.mit.edu/3.016-2012/)

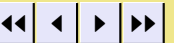

Full Screen

Close

# <span id="page-5-0"></span>Multidimensional Integrals

Perhaps the most straightforward of the higher-dimensional integrations (e.g., vector function along a curve, vector function on a surface) is a scalar function over a domain such as, a rectangular block in two dimensions, or a block in three dimensions. In each case, the integration over a dimension is uncoupled from the others and the problem reduces to pedestrian integration along a coordinate axis.

Sometimes difficulty arises when the domain of integration is not so easily described; in these cases, the limits of integration become functions of another integration variable. While specifying the limits of integration requires a bit of attention, the only thing that makes these cases difficult is that the integrals become tedious and lengthy. MATHEMATICA $\mathbb{R}$  removes some of this burden.

A short review of various ways in which a function's variable can appear in an integral follows:

[3.016 Home](http://pruffle.mit.edu/3.016-2012/)

JJ J I II

Full Screen

Close

<span id="page-6-0"></span>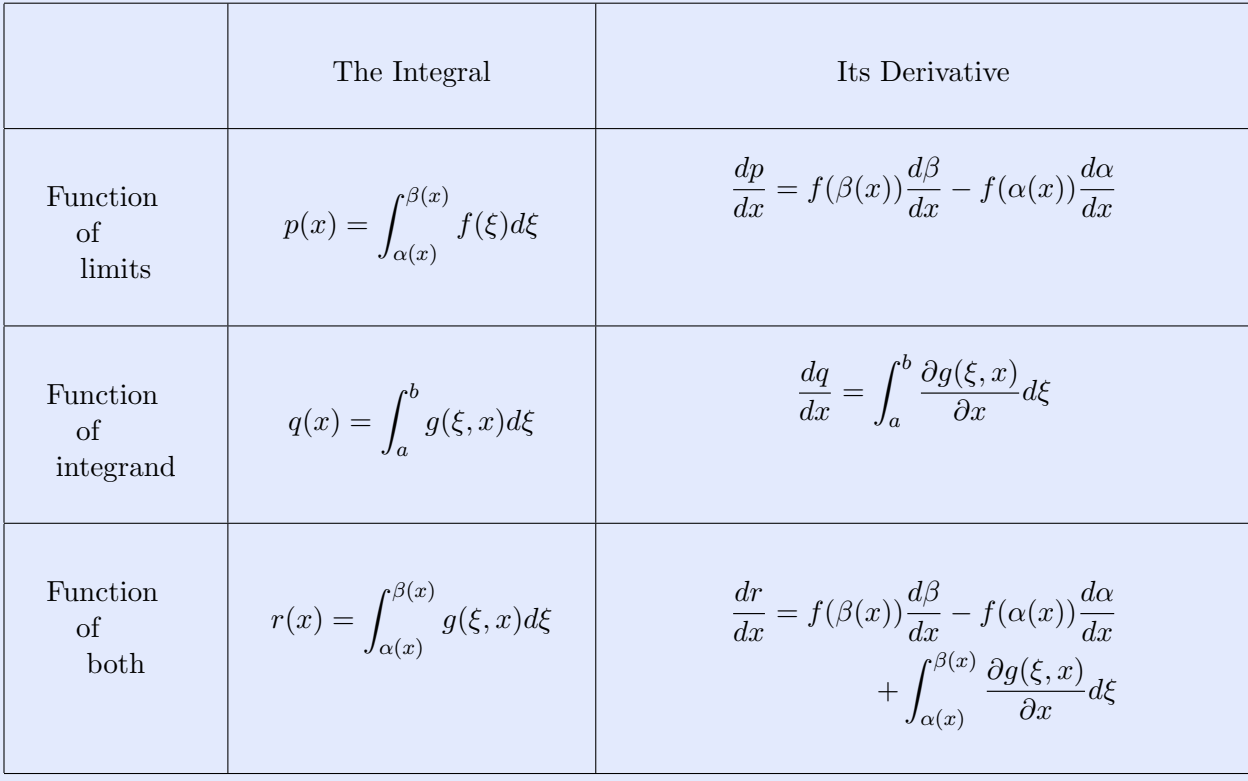

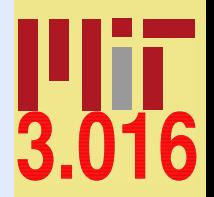

[3.016 Home](http://pruffle.mit.edu/3.016-2012/)

JJ J I II

Full Screen

Close

# Using Jacobians to Change Variables in Thermodynamic Calculations

Changing of variables is a topic in multivariable calculus that often causes difficulty in classical thermodynamics.

This is an extract of my notes on thermodynamics: <http://pruffle.mit.edu/3.00/>

Alternative forms of differential relations can be derived by changing variables.

<span id="page-7-0"></span>To change variables, a useful scheme using Jacobians can be employed:

$$
\frac{\partial(u,v)}{\partial(x,y)} \equiv \det \begin{vmatrix} \frac{\partial u}{\partial x} & \frac{\partial u}{\partial y} \\ \frac{\partial v}{\partial x} & \frac{\partial v}{\partial y} \end{vmatrix}
$$
  
=  $\frac{\partial u}{\partial x} \frac{\partial v}{\partial y} - \frac{\partial u}{\partial y} \frac{\partial v}{\partial x}$   
=  $\left(\frac{\partial u}{\partial x}\right)_y \left(\frac{\partial v}{\partial y}\right)_x - \left(\frac{\partial u}{\partial y}\right)_x \left(\frac{\partial v}{\partial x}\right)_y$   
=  $\frac{\partial u(x,y)}{\partial x} \frac{\partial v(x,y)}{\partial y} - \frac{\partial u(x,y)}{\partial y} \frac{\partial v(x,y)}{\partial x}$  (14-9)

$$
\frac{\partial(u,v)}{\partial(x,y)} = -\frac{\partial(v,u)}{\partial(x,y)} = \frac{\partial(v,u)}{\partial(y,x)}
$$

$$
\frac{\partial(u,v)}{\partial(x,v)} = \left(\frac{\partial u}{\partial x}\right)_v
$$

$$
\frac{\partial(u,v)}{\partial(x,y)} = \frac{\partial(u,v)}{\partial(r,s)} \frac{\partial(r,s)}{\partial(x,y)}
$$
(14-10)

For example, the heat capacity at constant volume is:

$$
C_V = T \left(\frac{\partial S}{\partial T}\right)_V = T \frac{\partial(S, V)}{\partial(T, V)}
$$
  
=  $T \frac{\partial(S, V)}{\partial(T, P)} \frac{\partial(T, P)}{\partial(T, V)} = T \left[ \left(\frac{\partial S}{\partial T}\right)_P \left(\frac{\partial V}{\partial P}\right)_T - \left(\frac{\partial S}{\partial P}\right)_T \left(\frac{\partial V}{\partial T}\right)_P \right] \left(\frac{\partial P}{\partial V}\right)_T$   
=  $T \frac{C_P}{T} - T \left(\frac{\partial P}{\partial V}\right)_T \left(\frac{\partial V}{\partial T}\right)_P \left(\frac{\partial S}{\partial P}\right)_T$  (14-11)

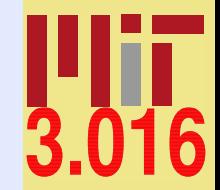

[3.016 Home](http://pruffle.mit.edu/3.016-2012/)

**J J J J J J J J** 

Full Screen

Close

c W. Craig Carter

Using the Maxwell relation,  $\left(\frac{\partial S}{\partial P}\right)_T = -\left(\frac{\partial V}{\partial T}\right)_P$ ,

#### $C_P - C_V = -T$  $[(\frac{\partial V}{\partial T})_P]^2$  $\left(\frac{\partial V}{\partial P}\right)_T$ (14-12)

which demonstrates that  $C_P > C_V$  because, for any stable substance, the volume is a decreasing function of pressure at constant temperature.

It can also be shown that

#### $C_P - C_V = -T$  $[(\frac{\partial P}{\partial T})_V]^2$  $\left(\frac{\partial P}{\partial V}\right)_T$  $(14-13)$

#### Example of a Multiple Integral: Electrostatic Potential above a Charged Region

This will be an example calculation of the spatially-dependent energy of a unit point charge in the vicinity of a charged planar region having the shape of an equilateral triangle. The calculation superimposes the charges from each infinitesimal area by integrating a  $1/r$  potential from each point in space to each infinitesimal patch in the equilateral triangle The energy of a point charge |e| due to a surface patch on the plane  $z = 0$  of size  $d\xi d\eta$  with surface charge density  $\sigma(x, y)$  is:

$$
dE(x, y, z, \xi, \eta) = \frac{|e|\sigma(\xi, \eta)d\xi d\eta}{\vec{r}(x, y, z, \xi, \eta)}
$$
\n(14-14)

for a patch with uniform charge,

$$
dE(x, y, z, \xi, \eta) = \frac{|e|\sigma d\xi d\eta}{\sqrt{(x-\xi)^2 + (y-\eta)^2 + z^2}}
$$
(14-15)

For an equilateral triangle with sides of length one and center at the origin, the vertices can be located at (0, quilateral triangle with sides of length one and center at the origin, the vertices can be located at  $(0, \sqrt{3}/2)$  and  $(\pm 1/2, -\sqrt{3}/6).$ 

The integration becomes

$$
E(x, y, z) \propto \int_{-\sqrt{3}/6}^{\sqrt{3}/2} \left( \int_{\eta - \sqrt{3}/2}^{\sqrt{3}/2 - \eta} \frac{d\xi}{\sqrt{(x - \xi)^2 + (y - \eta)^2 + z^2}} \right) d\eta
$$
 (14-16)

 $\frac{1}{16}$ 

[3.016 Home](http://pruffle.mit.edu/3.016-2012/)

JJ J I II

Full Screen

Close

Quit

c W. Craig Carter

<span id="page-9-0"></span>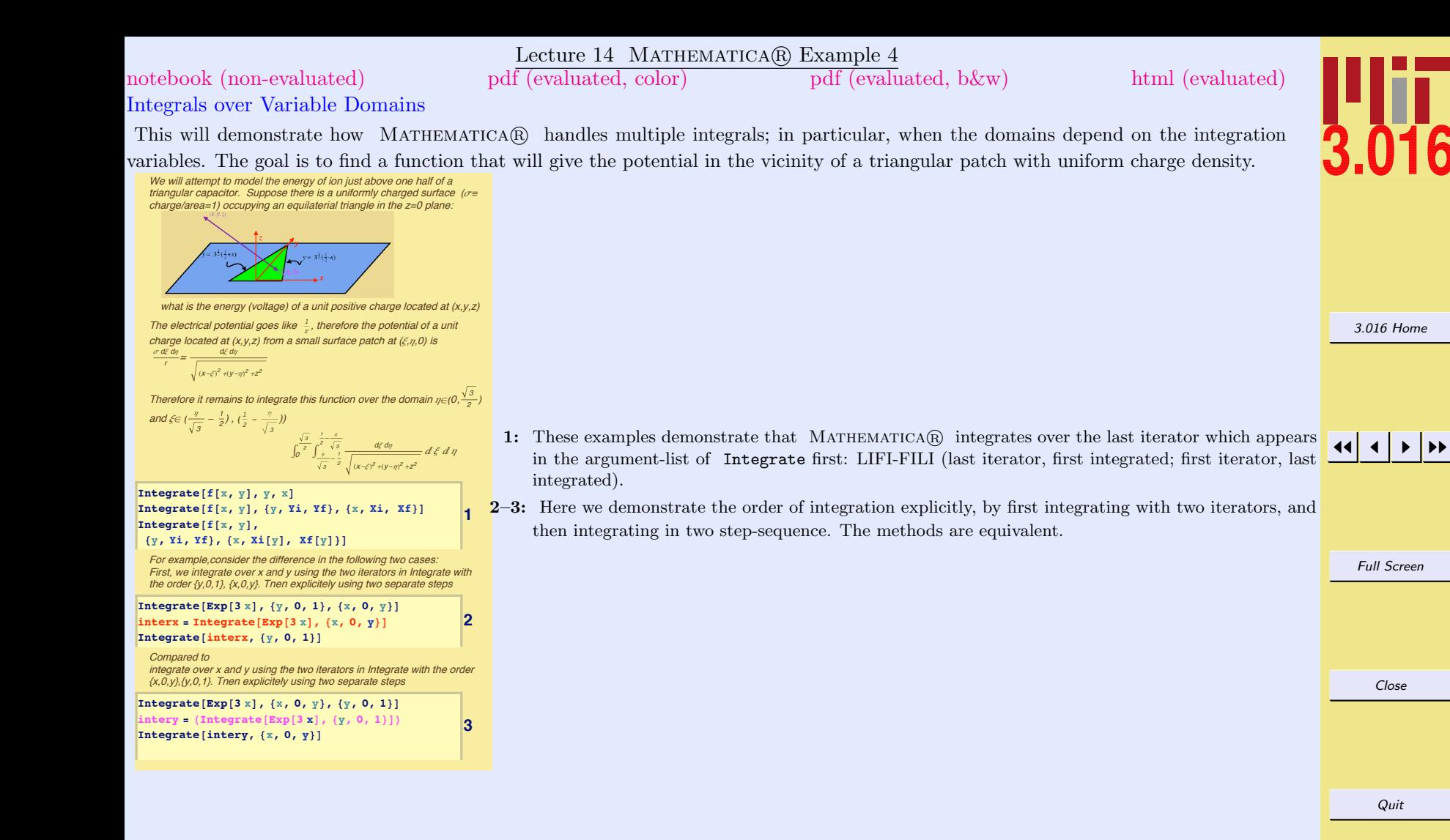

c W. Craig Carter

Lecture 14 MATHEMATICA® Example 5

<span id="page-10-0"></span>[notebook \(non-evaluated\)](http://pruffle.mit.edu/3.016-2012/Notebooks/L14/Lecture-14.nb) [pdf \(evaluated, color\)](http://pruffle.mit.edu/3.016-2012/pdf/L14/Lecture-14-5-COL.pdf) [pdf \(evaluated, b&w\)](http://pruffle.mit.edu/3.016-2012/pdf/L14/Lecture-14-5-BW.pdf) [html \(evaluated\)](http://pruffle.mit.edu/3.016-2012/html/Lecture-14/HTMLLinks/index_5.html)

Potential near a Charged and Shaped Surface Patch: Brute Force

A example of a multiple integral and its numerical evaluation for the triangular charged patch.

| Triangle[2]{\n <b>min</b> g[ $\sqrt{x}$ , $\frac{1}{x}$ , $\frac{1}{x}$ , $\frac{1$ |
|----------------------------------------------------------------------------------------------------|
|----------------------------------------------------------------------------------------------------|

[3.016 Home](http://pruffle.mit.edu/3.016-2012/)

Ī6

 $\blacktriangleright\blacktriangleright$ 

Full Screen

the argument be changing;

Close

# Index

animations if each frame is expensive to compute, [177](#page-10-0)

Cartesian, [169](#page-2-0) changing variables jacobian, [173](#page-6-0) ColorFunctionScaling, [177](#page-10-0) ContourPlot, [177](#page-10-0) Contours, [177](#page-10-0) cplot, [177](#page-10-0) cplots, [177](#page-10-0) Curl, [169](#page-2-0) curl of a vector functions and path independence, [168](#page-1-0) CurlOfOneStooge, [171](#page-4-0)

derivatives of integrals, [172](#page-5-0) Dynamic, [177](#page-10-0)

electrostatic potential above a triangular patch of constant charge density, [177](#page-10-0) Example function CurlOfOneStooge, [171](#page-4-0) PathDepInt, [169](#page-2-0) Stooge, [171](#page-4-0) TrianglePotentialNumeric, [177](#page-10-0) VanishOnCylinder, [171](#page-4-0) VectorFunction, [169](#page-2-0) cplots, [177](#page-10-0) cplot, [177](#page-10-0)

#### FindInstance, [169](#page-2-0)

gradient of scalar function path independence, [168](#page-1-0)

heat capacity at constant volume example of changing variables, [174](#page-7-0)

Integrate, [176](#page-9-0) integration along a path, [167](#page-0-0) integration over irregularly shaped domain example, [176](#page-9-0)

jacobian, [173](#page-6-0)

LIFI-FILI, [176](#page-9-0) ListAnimate, [177](#page-10-0)

Mathematica function Cartesian, [169](#page-2-0) ColorFunctionScaling, [177](#page-10-0) ContourPlot, [177](#page-10-0) Contours, [177](#page-10-0) Curl, [169](#page-2-0) Dynamic, [177](#page-10-0) FindInstance, [169](#page-2-0) Integrate, [176](#page-9-0) ListAnimate, [177](#page-10-0) NIntegrate, [177](#page-10-0) ProgressIndicator, [177](#page-10-0) Table, [177](#page-10-0)

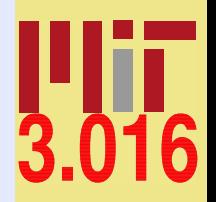

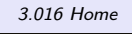

# JJ J I II

Full Screen

Close

Timing, [177](#page-10-0) Mathematica package VectorAnalysis, [169](#page-2-0) Maxwell's relations, [168](#page-1-0) multidimensional integration, [172](#page-5-0)

NIntegrate, [177](#page-10-0) non-vanishing curl, [169](#page-2-0)

path independence, [168](#page-1-0) path independence on a restricted subspace, [171](#page-4-0) path integrals examples, [169](#page-2-0) path-dependence conditions for, [168](#page-1-0) example for non-conservative field, [169](#page-2-0) path-independence examples of vector integrands, [170](#page-3-0) PathDepInt, [169](#page-2-0) progress monitor, [177](#page-10-0) ProgressIndicator, [177](#page-10-0) simply-connected paths, [168](#page-1-0)

state function conditions for, [168](#page-1-0) Stooge, [171](#page-4-0)

Table, [177](#page-10-0) thermodynamics path independence and state functions, [168](#page-1-0) use of jacobian, [173](#page-6-0) Timing, [177](#page-10-0) TrianglePotentialNumeric, [177](#page-10-0)

uniqueness up-to to an irrotational field, [170](#page-3-0)

VanishOnCylinder, [171](#page-4-0) vector functions with vanishing curl on restricted subspace, [171](#page-4-0) VectorAnalysis, [169](#page-2-0) VectorFunction, [169](#page-2-0)

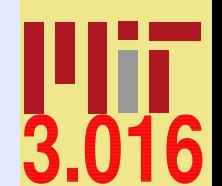

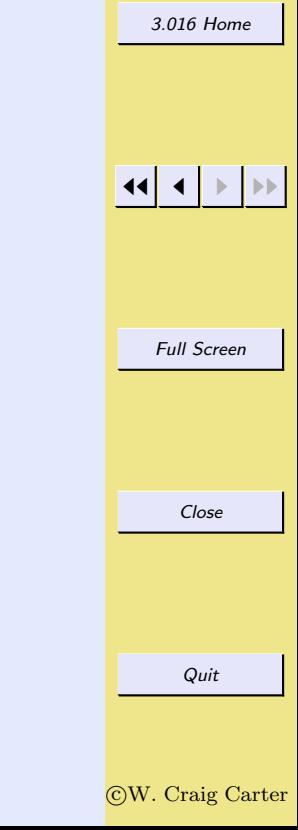